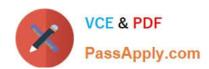

# C\_TS452\_2020<sup>Q&As</sup>

SAP Certified Application Associate - SAP S/4HANA Sourcing and Procurement

## Pass SAP C\_TS452\_2020 Exam with 100% Guarantee

Free Download Real Questions & Answers **PDF** and **VCE** file from:

https://www.passapply.com/c\_ts452\_2020.html

100% Passing Guarantee 100% Money Back Assurance

Following Questions and Answers are all new published by SAP Official Exam Center

- Instant Download After Purchase
- 100% Money Back Guarantee
- 365 Days Free Update
- 800,000+ Satisfied Customers

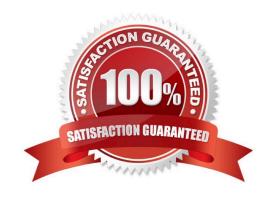

### https://www.passapply.com/c\_ts452\_2020.html

2024 Latest passapply C\_TS452\_2020 PDF and VCE dumps Download

#### **QUESTION 1**

You want to create a purchase order. An info record is available for the material-supplier combination. What logic does the system use to determine a price from the info record? Note: There are 2 correct answers to this question.

- A. The system always proposes the price from the last purchase order, if available.
- B. The system always proposes the valid plant-specific price, if available.
- C. The system always proposes the price stored at purchasing organization level, if available.
- D. If there are NO valid conditions, the system can propose the price from the last purchase order, if available.

Correct Answer: BD

#### **QUESTION 2**

When using a classic release procedure, for which of the following documents must you use classification? There are 2 correct answers to this question.

- A. Requests for quotation
- B. JIT delivery schedules
- C. Purchase orders
- D. Purchase requisitions

Correct Answer: BC

#### **QUESTION 3**

What are some key features of the SAP Smart Business key performance indicators (KPIs) tiles used for purchasing analytics?

There are 2 correct answers to this question.

- A. Each tile represents a set of actionable cards.
- B. Chart snippets on a tile are updated after each start of the evaluation.
- C. The tiles show key information that is updated in real time.
- D. Numbers on the tiles can have different colours to represent different thresholds of alert.

Correct Answer: BD

#### **QUESTION 4**

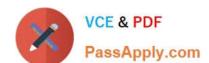

#### https://www.passapply.com/c\_ts452\_2020.html

2024 Latest passapply C\_TS452\_2020 PDF and VCE dumps Download

A certain field in the material master must be maintained as a mandatory entry during initial creation. Which of the following factors influence the field selection?

There are 3 correct answers to this question.

- A. Purchasing group
- B. Material type
- C. Procurement type
- D. Company code
- E. Transaction code

Correct Answer: BCE

#### **QUESTION 5**

In your company, the invoice verification clerks are working with the Release Blocked Invoices app. For which kind of blocked invoices can they use the automatic release function? Please choose the correct answer.

- A. Invoices blocked manually
- B. Invoices blocked because of an excessive amount
- C. Invoices blocked stochastically
- D. Invoices blocked due to variances

Correct Answer: D

<u>Latest C TS452 2020</u> <u>Dumps</u> C TS452 2020 Study Guide C TS452 2020 Exam Questions